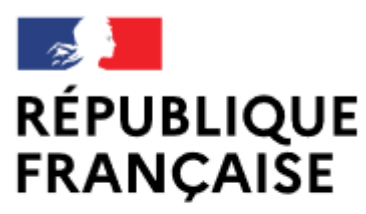

Liberté Égalité Fraternité

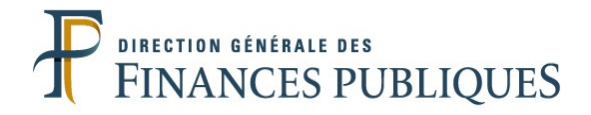

# **Pas à pas SIRHIUS**

# **Espace agent**

ANNULER UNE DEMANDE D'AUTORISATION OU DE JOURS DE TÉLÉTRAVAIL EXCEPTIONNELS OU PONCTUELS

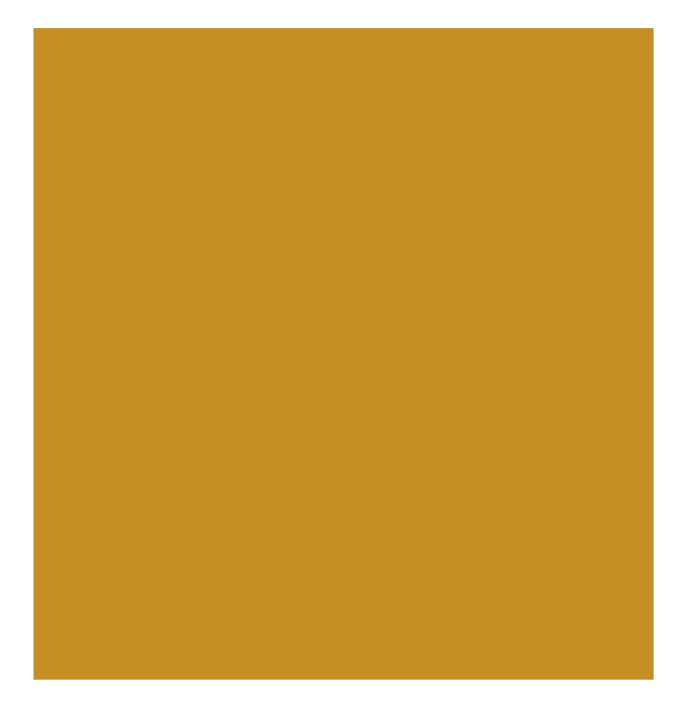

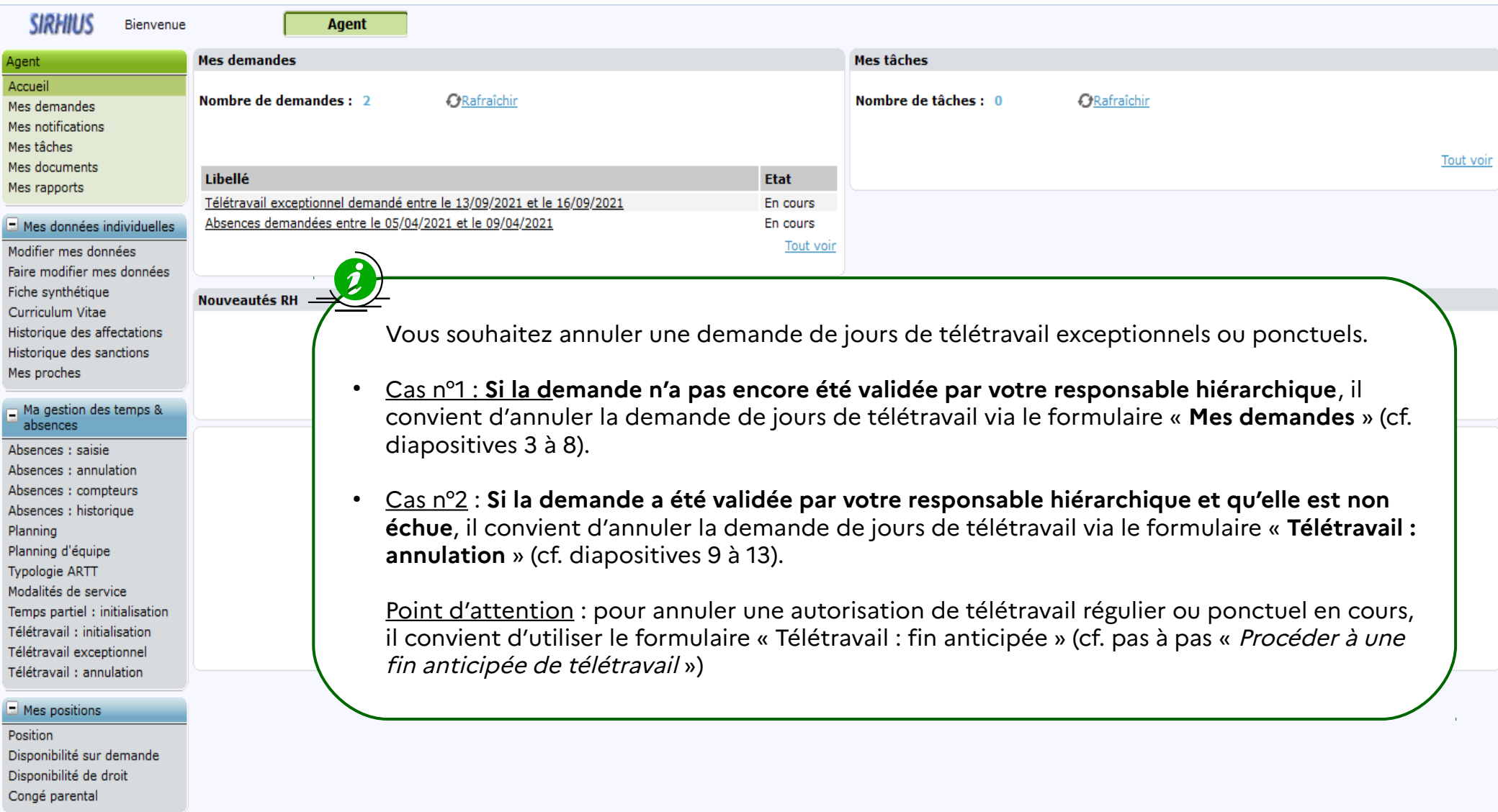

## $\Box$  Ma carrière

Historique carrière / contrats<br>DGFIP Consultation avancement<br>d'échelon

 $\Box$  Mon compte épargne

CET: Ouverture CET: Alimentation

CET: Choix d'option

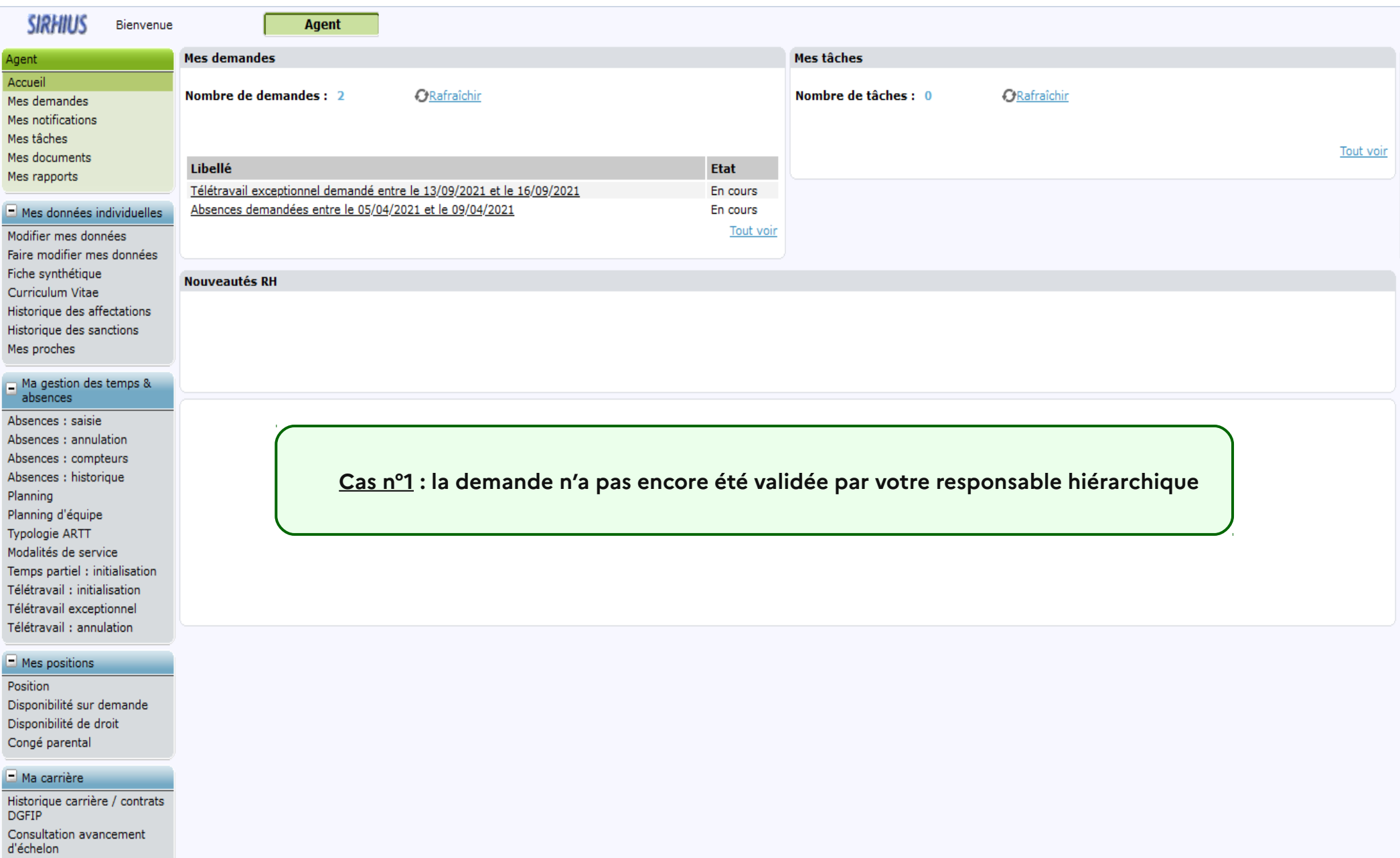

 $\Box$  Mon compte épargne<br>temps

CET : Ouverture

CET: Alimentation

CET: Choix d'option

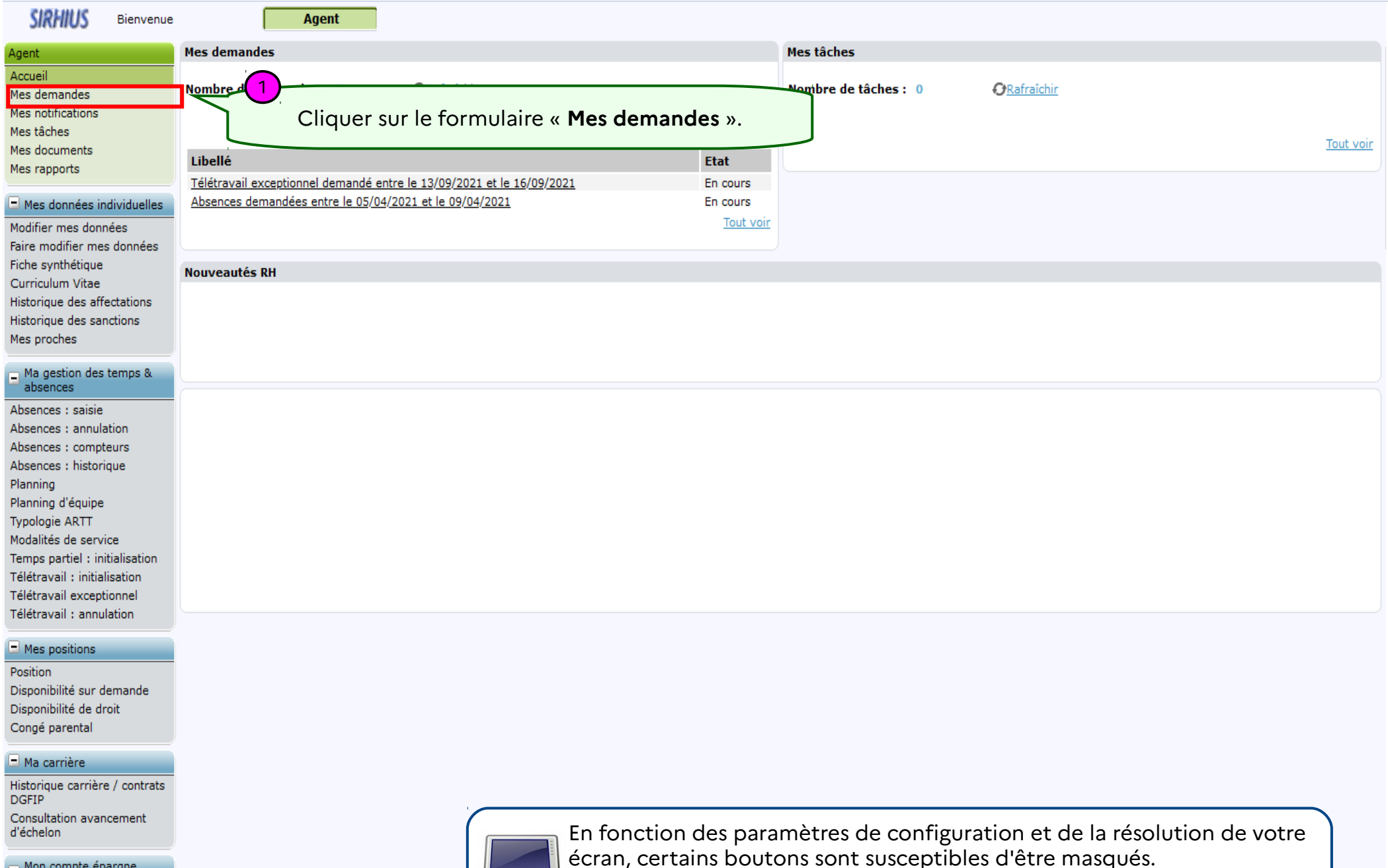

temps

CET: Ouverture CET: Alimentation

CET: Choix d'option

écran, certains boutons sont susceptibles d'être masqués. En fonction des paramètres de configuration et de la résolution de vo<br>écran, certains boutons sont susceptibles d'être masqués.<br>Pour les visualiser, utilisez les ascenseurs verticaux ou horizontaux de votre écran.

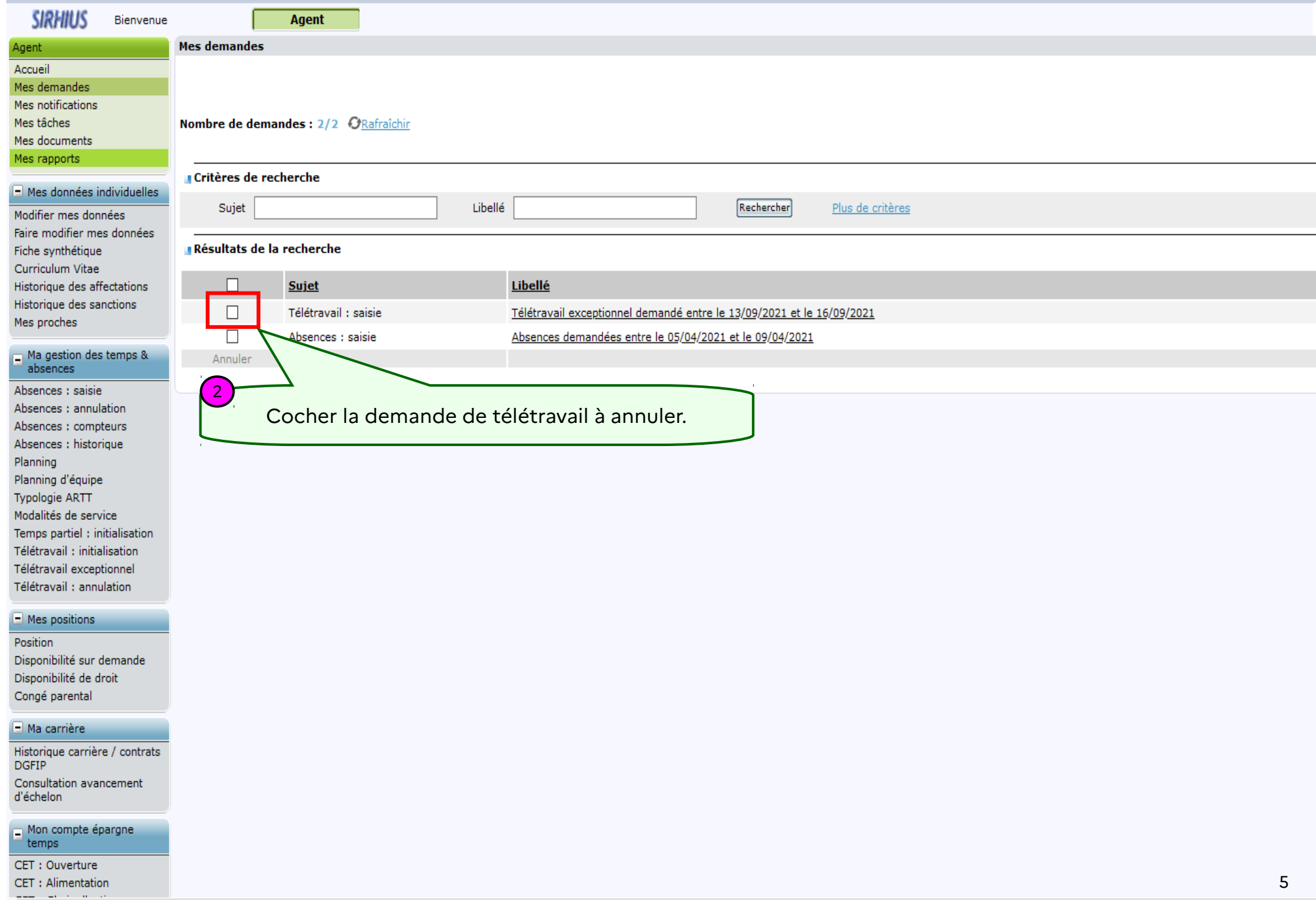

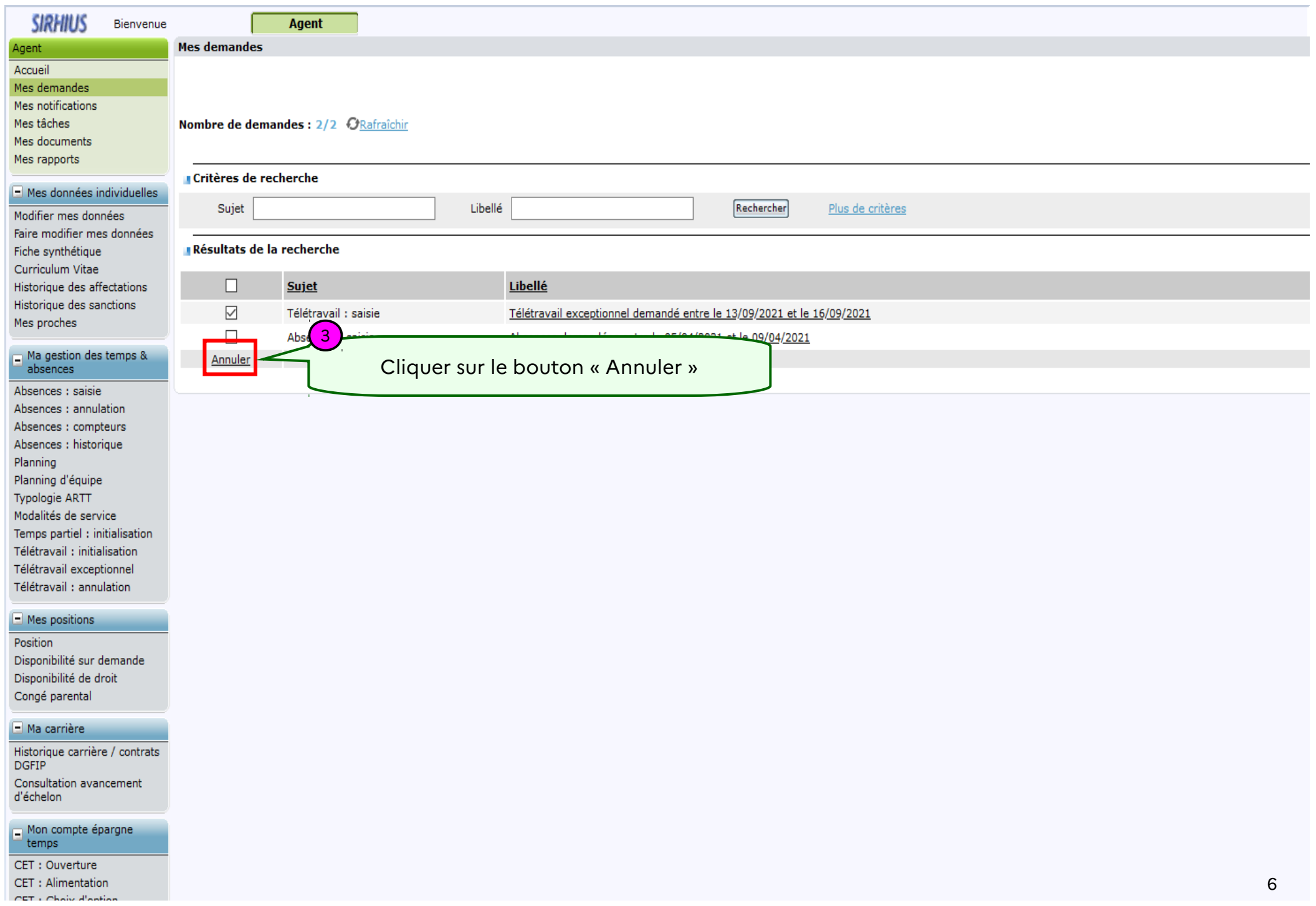

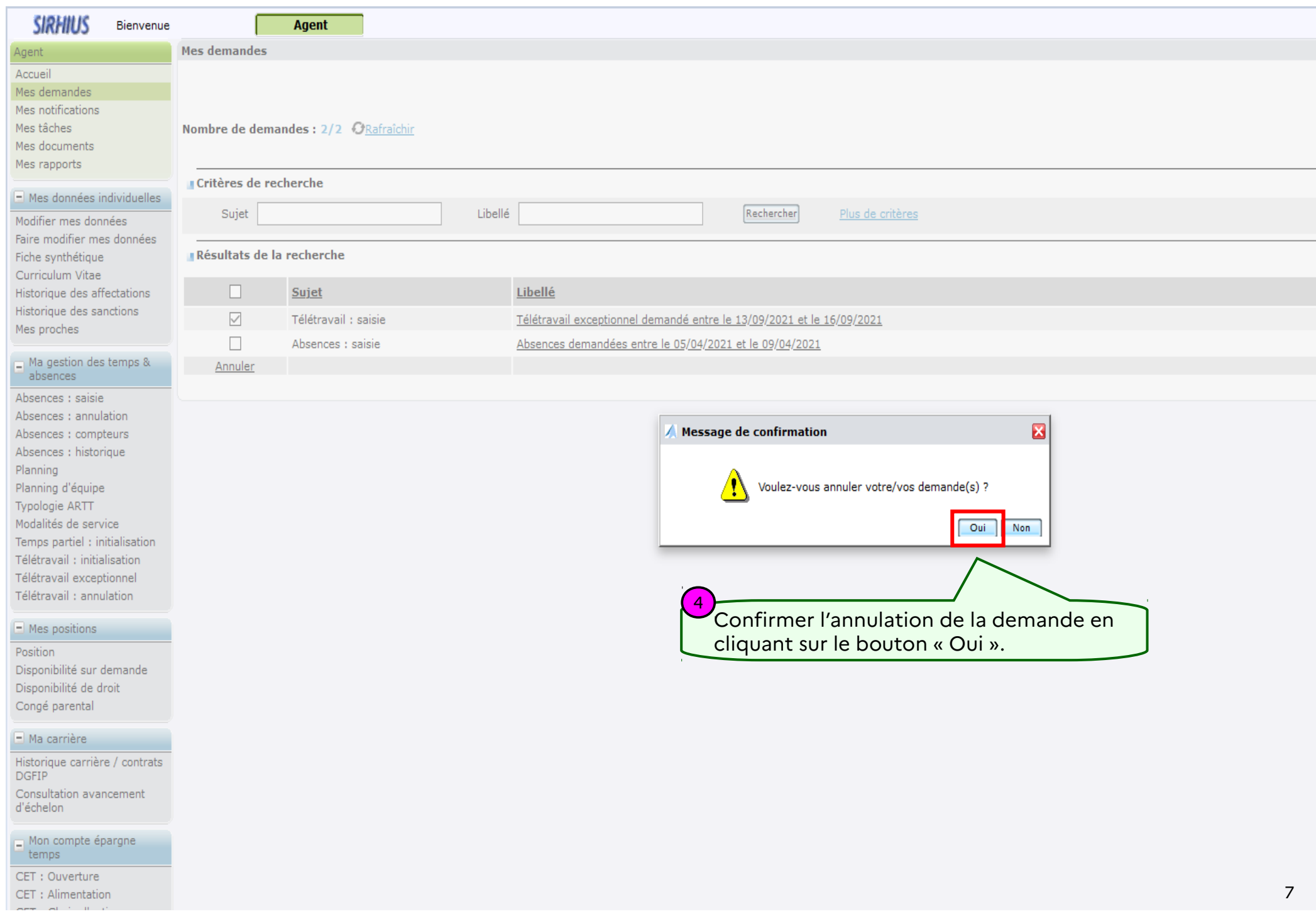

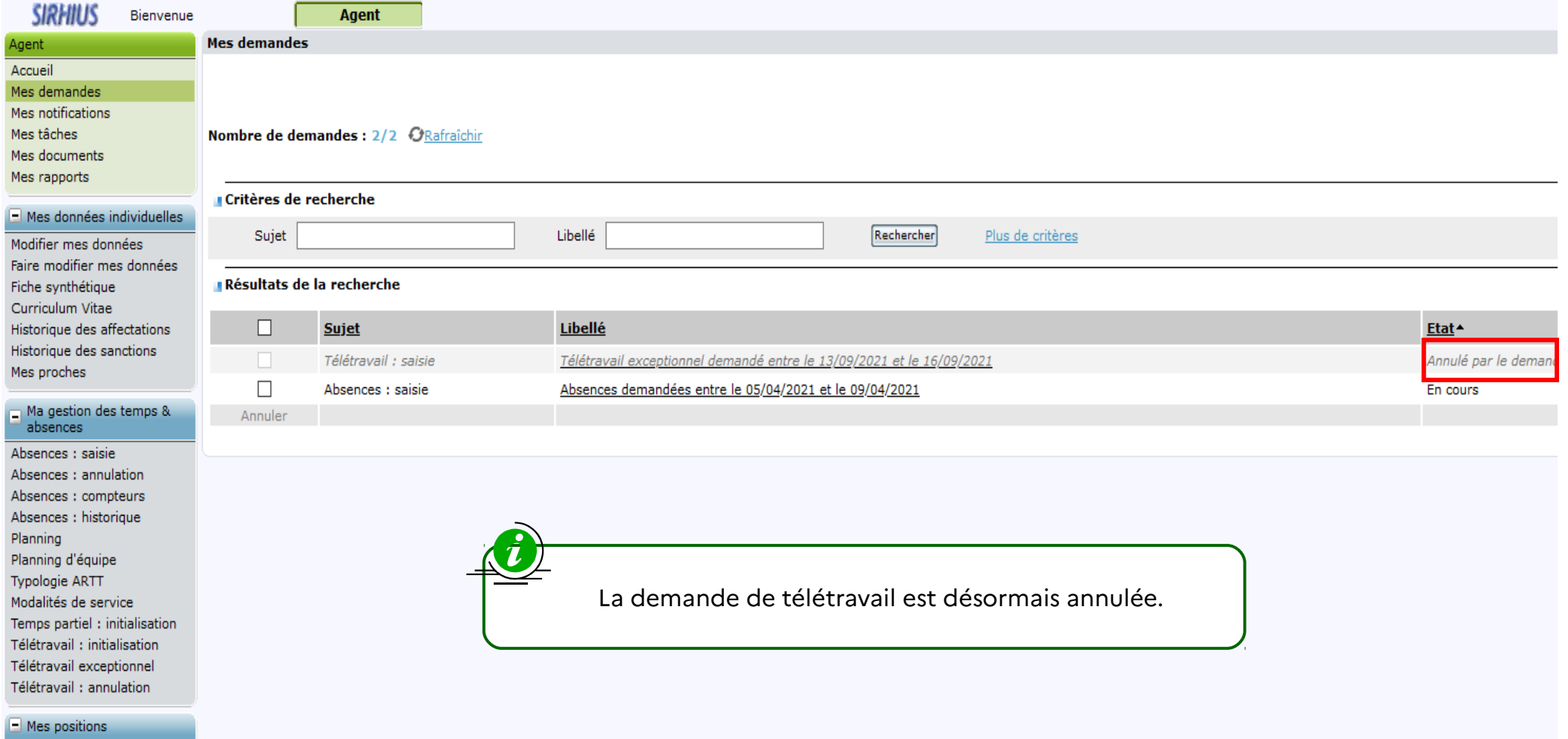

#### Position Disponibilité sur demande Disponibilité de droit Congé parental

### $\Box$  Ma carrière

Historique carrière / contrats<br>DGFIP Consultation avancement d'échelon

 $\Box$  Mon compte épargne<br>temps

CET: Ouverture CET: Alimentation  $\overline{C}$  and  $\overline{C}$  and  $\overline{C}$  . The set of  $\overline{C}$ 

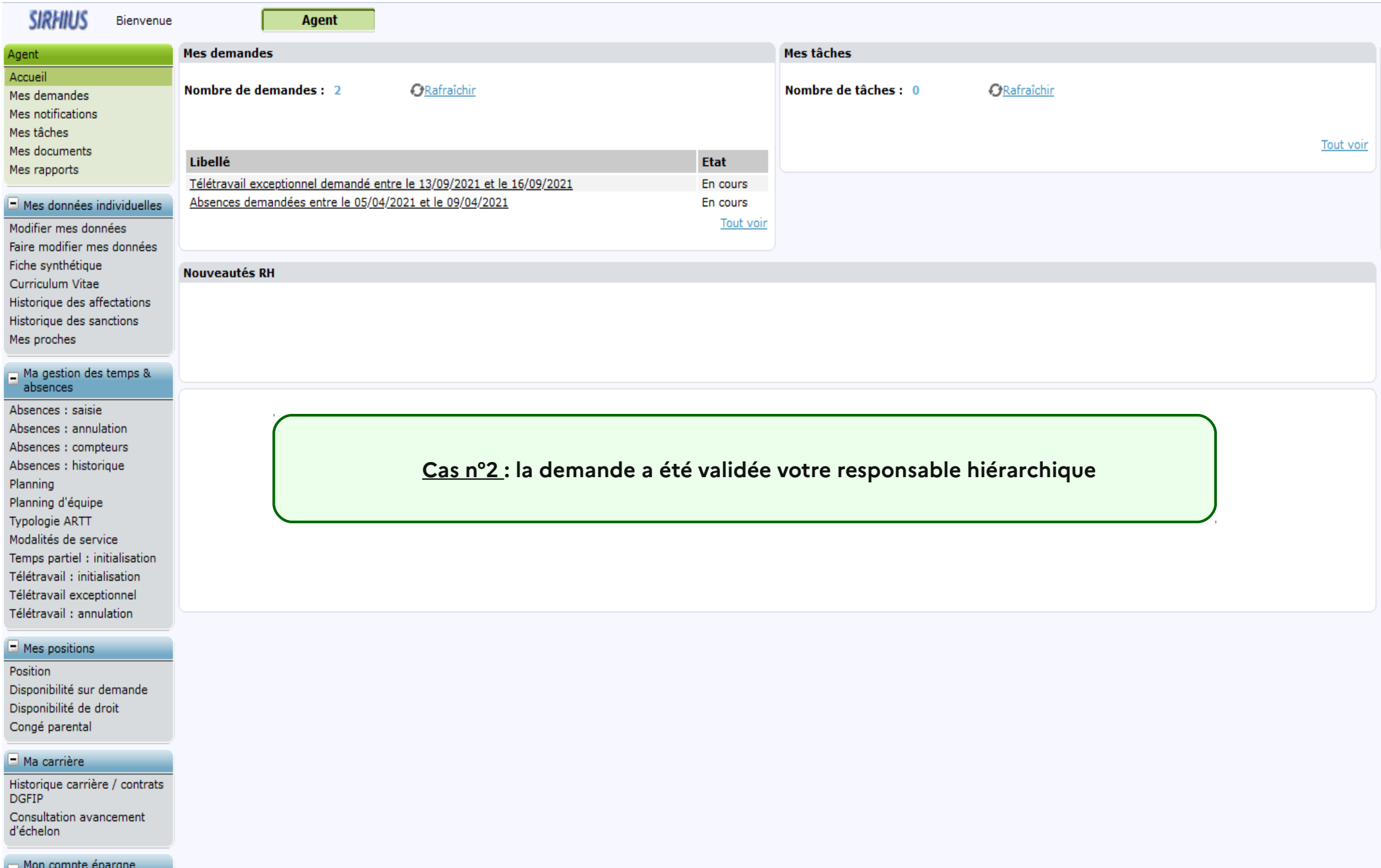

temps

CET: Ouverture

CET: Alimentation

CET: Choix d'option

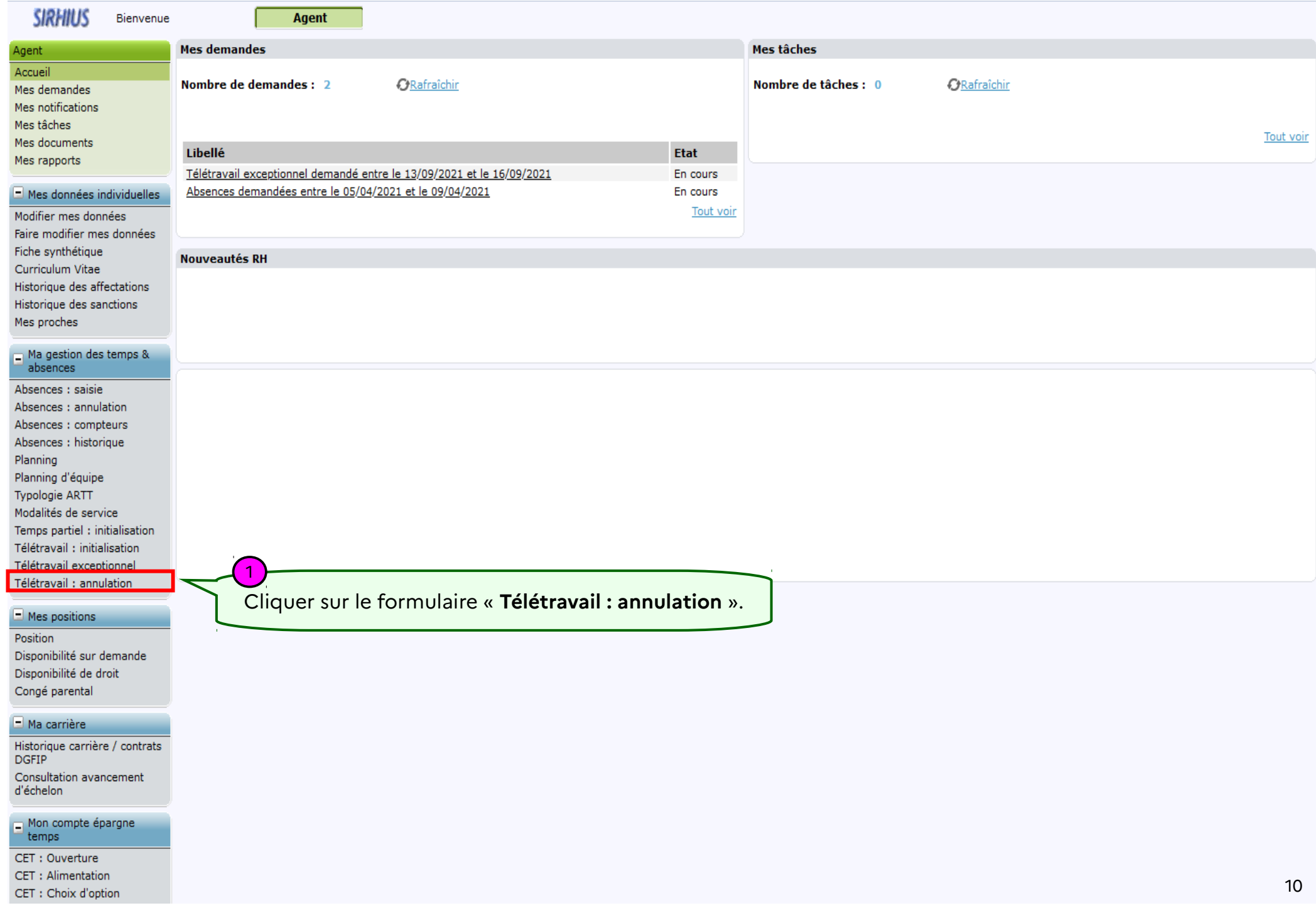

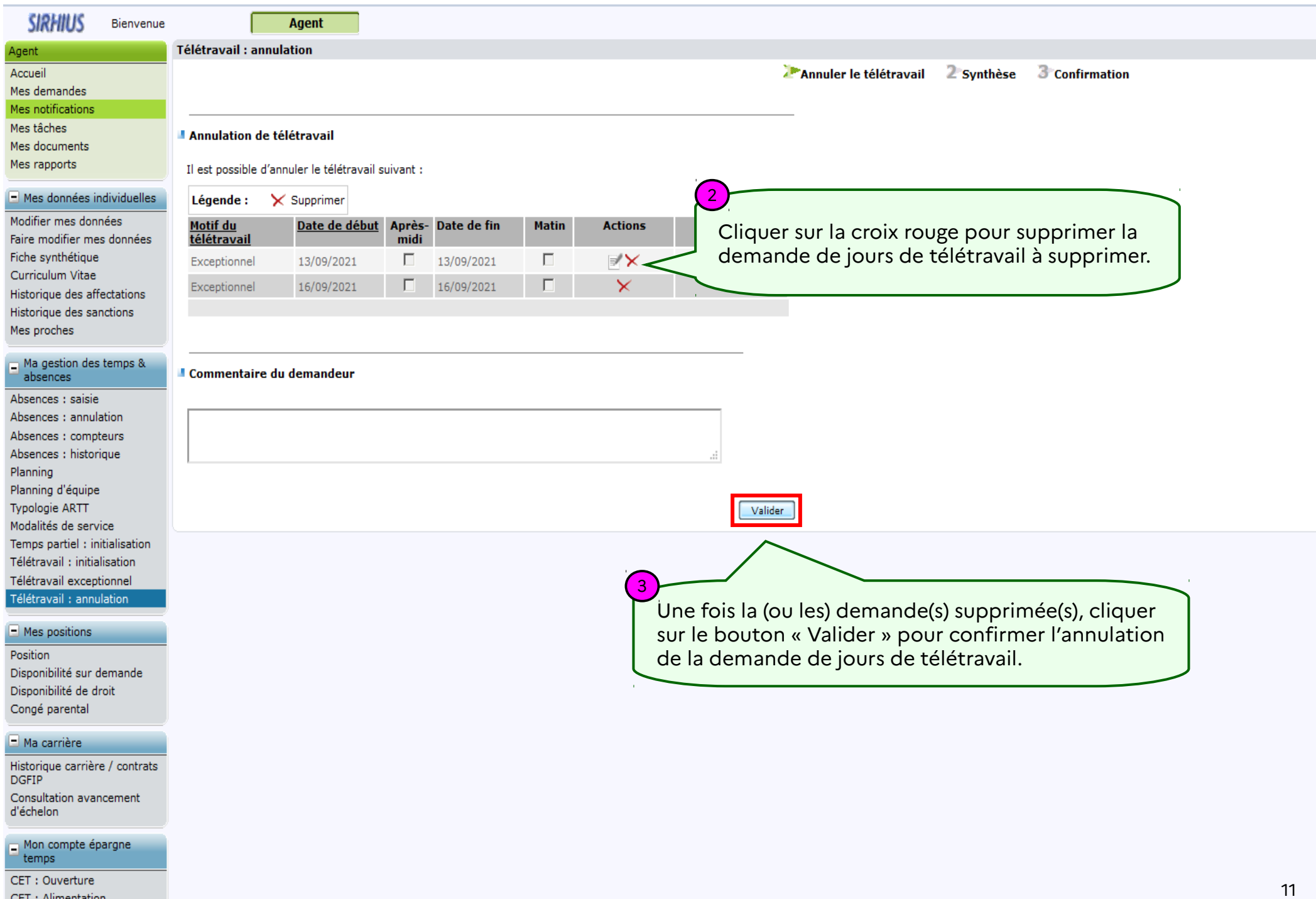

CET : Alimentation

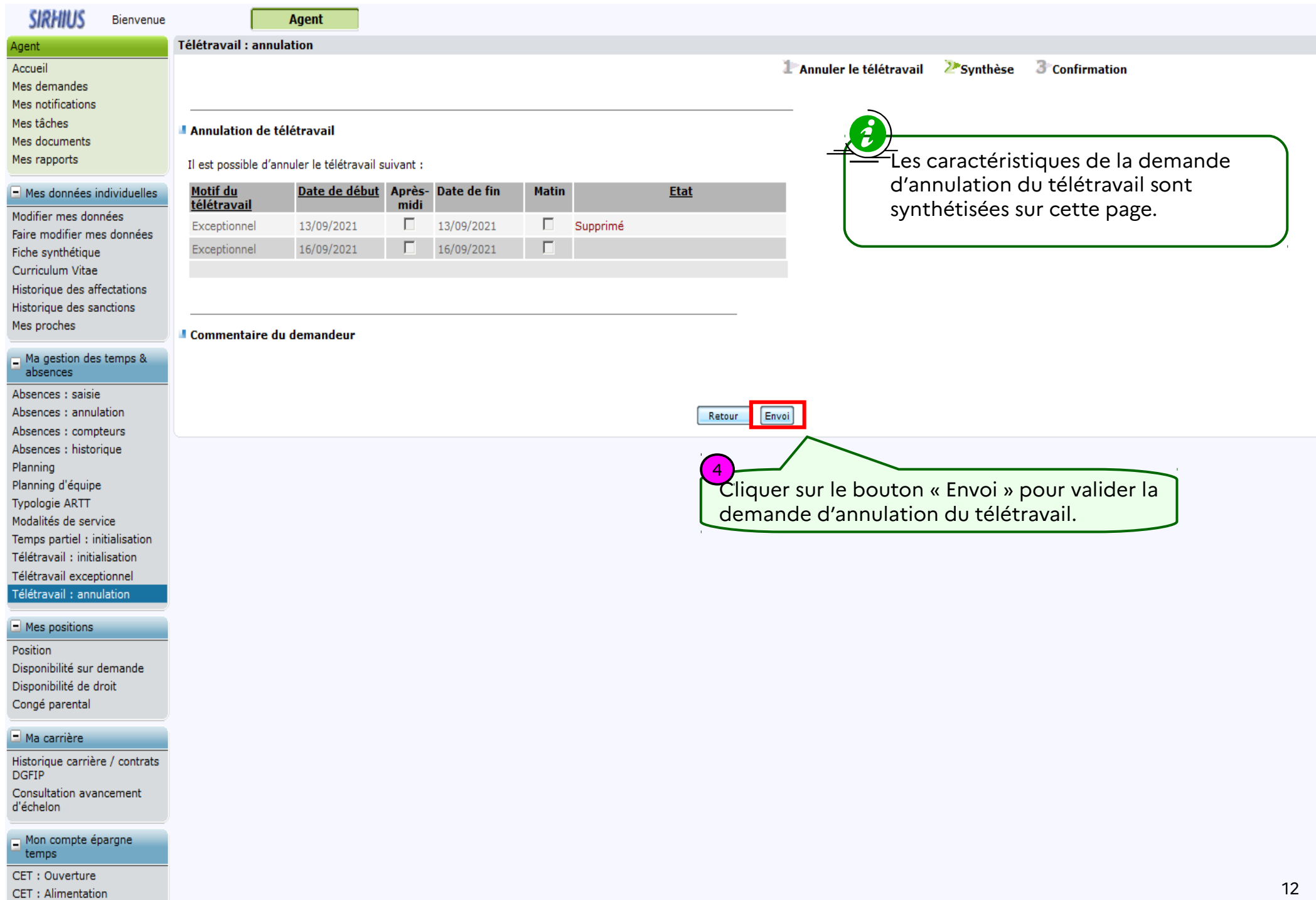

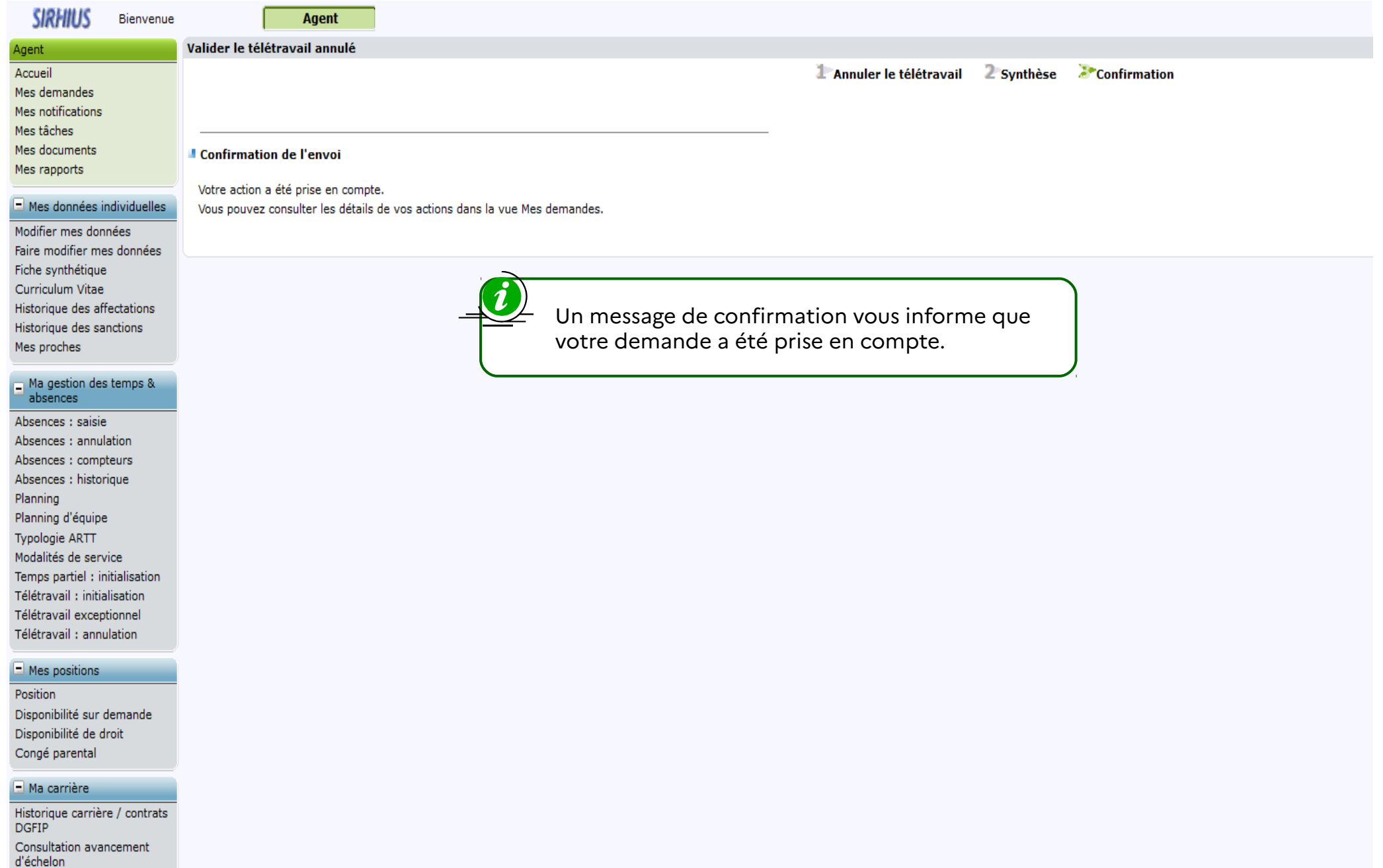

 $\Box$  Mon compte épargne<br>temps

CET: Ouverture CET: Alimentation